## Building Java Programs

Chapter 7

Lecture 7-2: Tallying and Traversing Arrays

reading: 7.1

self-checks: #1-9

videos: Ch. 7 #4

#### A multi-counter problem

- Problem: Examine a large integer and count the number of occurrences of every digit from 0 through 9.
  - Example: The number 229231007 contains: two 0s, one 1, three 2s, one 7, and one 9.

We could declare 10 counter variables for this...

```
int counter0, counter1, counter2, counter3, counter4,
     counter5, counter6, counter7, counter8, counter9;
```

Yuck!

#### A multi-counter problem

- A better solution is to use an array of size 10.
  - The element at index i will store the counter for digit value i.
  - for integer value 229231007, our array should store:

- The index at which a value is stored has meaning.
  - Sometimes it doesn't matter.
  - What about the weather case?

#### Creating an array of tallies

```
int num = 229231007;
int[] counts = new int[10];
while (num > 0) {
   // pluck off a digit and add to proper counter
   int digit = num % 10;
   counts[digit]++;
   num = num / 10;
index 0 1 2 3 4 5 6 7 8 9
             3
value
                 0
                        0
                    0
                           0
```

### Array histogram question

Given a file of integer exam scores, such as:

82

66

79

63

83

Write a program that will print a histogram of stars indicating the number of students who earned each unique exam score.

```
85: ****
```

86: \*\*\*\*\*\*\*

87: \*\*\*

88: \*

91: \*\*\*\*

#### Histogram variations

- Curve the scores; add a fixed number to each score.
   (But don't allow a curved score to exceed the max of 101.)
- Chart the data with a DrawingPanel.
  - window is 100px tall
  - 2px between each bar
  - 10px tall bar for each student who earned that score

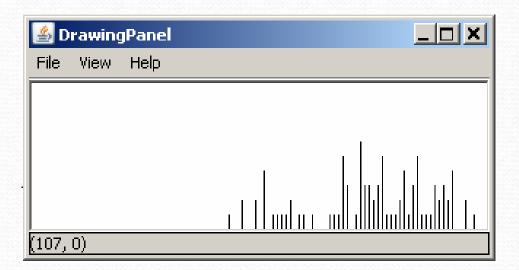

#### Array histogram answer

```
// Reads an input file of test scores (integers) and displays a
// graphical histogram of the score distribution.
import java.awt.*;
import java.io.*;
import java.util.*;
public class Histogram {
   public static final int CURVE = 5; // adjustment to each exam score
   public static void main(String[] args) throws FileNotFoundException {
       Scanner input = new Scanner(new File("midterm.txt"));
       int[] counts = new int[101];  // counters of test scores 0 - 100
       while (input.hasNextInt()) {      // read file into counts array
           int score = input.nextInt();
           score = Math.min(score + CURVE, 100); // curve the exam score
           for (int i = 0; i < counts.length; i++) { // print star histogram
           if (counts[i] > 0) {
              System.out.print(i + ": ");
              for (int j = 0; j < counts[i]; j++) {
                  System.out.print("*");
              System.out.println();
```

#### Array histogram solution 2

. . .

```
// use a DrawingPanel to draw the histogram
DrawingPanel p = new DrawingPanel(counts.length * 3 + 6, 200);
Graphics g = p.getGraphics();
g.setColor(Color.BLACK);
for (int i = 0; i < counts.length; i++) {
    g.drawLine(i * 3 + 3, 175, i * 3 + 3, 175 - 5 * counts[i]);
}</pre>
```

# Array traversals, text processing

reading: 7.1, 4.4

self-check: Ch. 7 #8, Ch. 4 #19-23

#### Array traversals

traversal: An examination of each element of an array.

```
for (int i = 0; i < array.length; i++) {
    do something with array[i];
}</pre>
```

- Examples:
  - printing the elements
  - searching for a specific value
  - rearranging the elements
  - computing the sum, product, etc.

### Quick array initialization

```
type[] name = {value, value, ... value};
```

Example:

```
int[] numbers = {12, 49, -2, 26, 5, 17, -6};

index 0 1 2 3 4 5 6

value 12 49 -2 26 5 17 -6
```

- Useful when you know what the array's elements will be
- The compiler figures out the size by counting the values

### "Array mystery" problem

What element values are stored in the following array?

```
int[] a = {1, 7, 5, 6, 4, 14, 11};
for (int i = 0; i < a.length - 1; i++) {
   if (a[i] > a[i + 1]) {
      a[i + 1] = a[i + 1] * 2;
   }
}
index 0 1 2 3 4 5 6

value 1 7 10 12 8 14 22
```

#### Text processing

- text processing: Examining, editing, formatting text.
  - Often involves for loops to examine each letter of a String.
    - Count the number of times the letter 's' occurs in a file.
    - Find which letter is most common in a file.
    - Count A, C, T and Gs in Strings representing DNA strands.

Strings are represented internally as arrays of char.

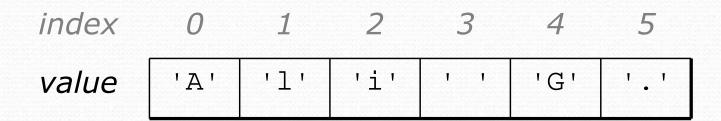

#### Recall: type char

- char: A primitive type representing a single character.
  - Values are surrounded with apostrophes: 'a' or '4' or '\n'
- Access a string's characters with its charAt method.

```
String word = console.next();
char firstLetter = word.charAt(0);
if (firstLetter == 'c') {
    System.out.println("That's good enough for me!");
}
```

Use for loops to examine each character.

```
String coolMajor = "CSE";
for (int i = 0; i < coolMajor.length(); i++) {
    System.out.println(coolMajor.charAt(i));
}</pre>
```

#### Text processing question

 Write a method tallyVotes that accepts a String parameter and prints the number of McCain, Obama and independent voters.

```
// (M)cCain, (O)bama, (I)ndependent
String voteText = "MOOOOOOMMMMMOOOOOOMMMIMOMMIMOMMIO";
tallyVotes(voteText);
```

Output:

```
Votes: [16, 14, 3]
```

#### Arrays.toString

 Arrays.toString accepts an array as a parameter and returns a String representation of its elements.

```
int[] e = {0, 2, 4, 6, 8};
e[1] = e[3] + e[4];
System.out.println("e is " + Arrays.toString(e));
```

#### Output:

```
e is [0, 14, 4, 6, 8]
```

• Must import java.util.\*;

#### The Arrays class

 Class Arrays in package java.util has useful static methods for manipulating arrays:

| Method name                | Description                                                                |
|----------------------------|----------------------------------------------------------------------------|
| binarySearch(array, value) | returns the index of the given value in a sorted array (< 0 if not found)  |
| equals(array1, array2)     | returns true if the two arrays contain the same elements in the same order |
| fill(array, value)         | sets every element in the array to have the given value                    |
| sort(array)                | arranges the elements in the array into ascending order                    |
| toString(array)            | returns a string representing the array, such as "[10, 30, 17]"            |

#### Text processing answer

```
public static int[] tallyVotes(String votes) {
    int[] tallies = new int[3]; //M \rightarrow 0, O \rightarrow 1, I \rightarrow 2
    for(int i = 0; i < votes.length(); i++) {</pre>
         if(votes.charAt(i) == 'M') {
             tallies[0]++;
         } else if(votes.charAt(i) == '0') {
            tallies[1]++;
         } else {
                                     // votes.charAt(i) == 'I'
            tallies[2]++;
    System.out.println("Votes: " + Arrays.toString(tally));;
```